**OBJECTIFS** : L'objectif de ce TP est d'appliquer ce qui a été vu en cours sur le chapitre des fichiers.

## 1. *Lecture sur un fichier plus volumineux* :

 Télécharger le fichier *tp10.zip* à partir de *nsibranly.fr* et décompresser le fichier *world\_nsi.txt* **dans votre répertoire** de travail.

<sup>→</sup> Ce fichier *world* nsi.txt contient 150 000 lignes correspondants à tous les élèves de *Nsi* de notre planète. Jeter un coup d'œil dans ce fichier pour vérifier que les données y sont écrites dans le même format que dans le fichier *exercice\_1.txt*. Utiliser votre code pour déterminer la moyenne de ces notes et les nom et prénom de l'élève dont la note est la plus proche de la moyenne.

Le résultat de l'exécution >>> (executing file "exercice 3.py") sera normalement : La moyenne est de : 10.04 EZZAKI winnie a comme note : 10.04

## 2. Traitement d'un fichier .csv téléchargé sur un data public. :

 $\Rightarrow$  Aller sur le site github :<https://github.com/fivethirtyeight/data> qui propose des datas U.S. originaux.

Aller dans la catégorie  $\Box$  births et copier le fichier  $\Box$  US\_births\_2000-2014\_SSA.csv en cliquant sur

pour ensuite copier l'ensemble de la page (ctrl A , puis ctrl C) dans un fichier texte que vous nommerez *naissance.txt*

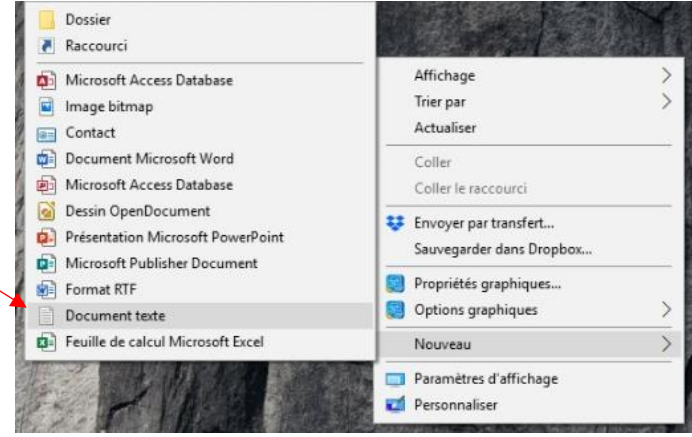

Ce fichier contient pour chacune des années entre 2000 et 2014, pour chaque mois de l'année et jour du mois, le nombre de naissance aux U.S.A. On trouve aussi sur chacune des lignes, juste avant le nombre de

year, month, date of month, day of week, births 2000, 1, 1, 6, 9083 2000, 1, 2, 7, 8006 2000, 1, 3, 1, 11363 2000, 1, 4, 2, 13032 2000 1 5 3 12558

naissance, le jour de la semaine : 1 pour lundi, 2 pour mardi, …. et 7 pour dimanche.

 $\Rightarrow$  Créer un code composé du programme principal suivant :

Raw

## # Main  $naissance = lecture("naissance.txt")$  $n$  total = total(naissance) print(f"Il y a eu {n\_total} naissances aux U.S. entre 2000 et 2014") pourcentage = stat(naissance,"mardi", n total) print(round(pourcentage, 1), " % des naissances, c'était le mardi")

A l'exécution il doit donner dans le shell :

```
>>> (executing file "exercice_4.py")
Il y a eu 62176233 naissances aux U.S. entre 2000 et 2014
16.5 % des naissances, c'était le mardi
```
Ce code sera enregistré sous le nom *exercice\_4.py* .